The last example script I wrote before releasing xturtle.py (V 0.9) on the occasion of George W. Bush's visit to Vienna (22. 6. 2006)

#### Subsequently Daniel Ajoy (on Edu-sig) pointed out that a similar thing was already done approximately 35 years ago ....

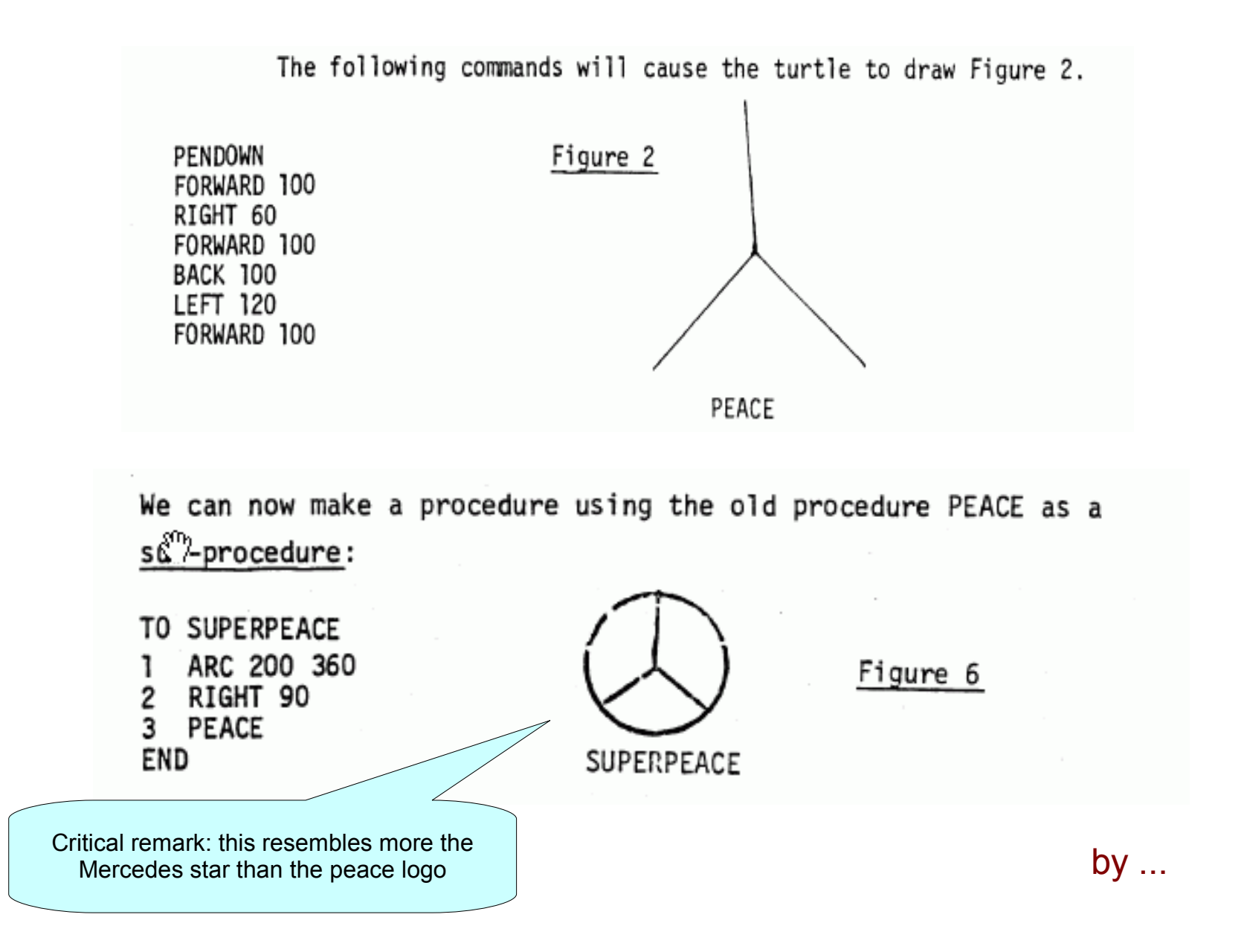

#### MASSACHUSETTS INSTITUTE OF TECHNOLOGY A.I. LABORATORY

July 1971

Artificial Intelligence<br>Memo No. 249

LOGO Memo No. 4

 $\mathcal{S}^{\text{th}}$ 

### TEACHING CHILDREN TO BE MATHEMATICIANS VS.<br>TEACHING ABOUT MATHEMATICS<sup>1</sup>

Seymour Papert

# xturtle – a Tkinter based turtle module for Python

Author: Gregor Lingl

Profession: Teacher at a high school in Vienna/Austria

xturtle's aim: easy access to a versatile and fun to use graphics toolkit

# From xturtle import \* >>> onClick(goto)

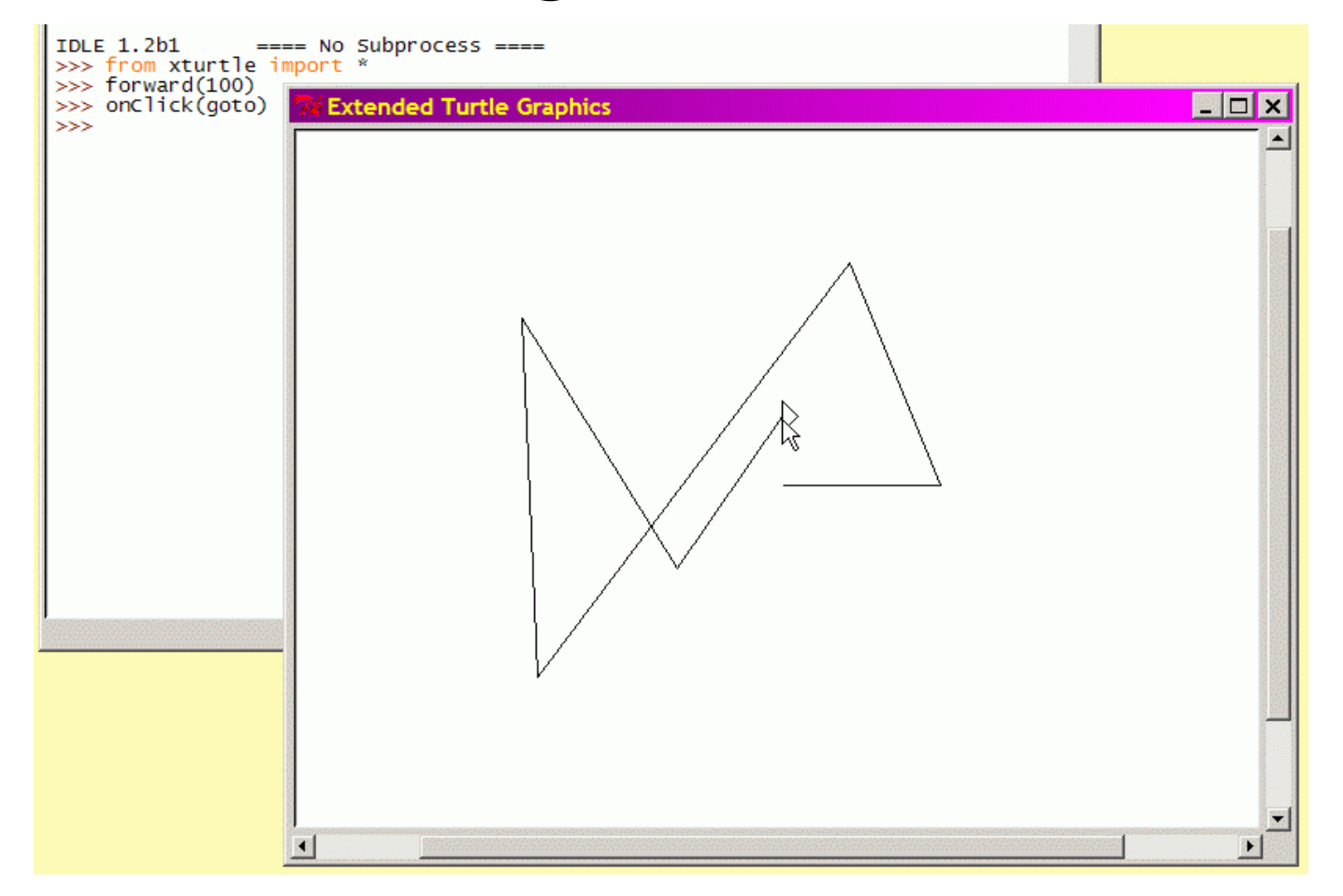

...clicking on the canvas makes the turtle move

### Why do I propose a **new turtle module**?

- I use **turtle graphics** in my introductory programming lessons and in "Python für Kids" **as a central tool to visualize computing concepts**.

- turtle.py is a suitable tool to do this
- but it has some deficiencies

Turtlegraphics (type 1): a mathematical tool to produce certain types of (very often recursive) pictures.

Turtlegraphics (type 2): an interactive computing environment.

turtle.py (imho) was a compromise with some significant benefits:

- Turtles (RawPens) as objects
- All methods also available as functions
- interactive, but only partial animation

xturtle.py keeps the merits of turtle.py and at the same time enhances features to be used as type 2 - turtlegraphics...

## The content of the xturtle.py - bundle:

- xturtle.py the module
- xturtleDemo.py a DemoViewer
- an example suite (you will see some of the examples)
- some Docs in \*.txt format

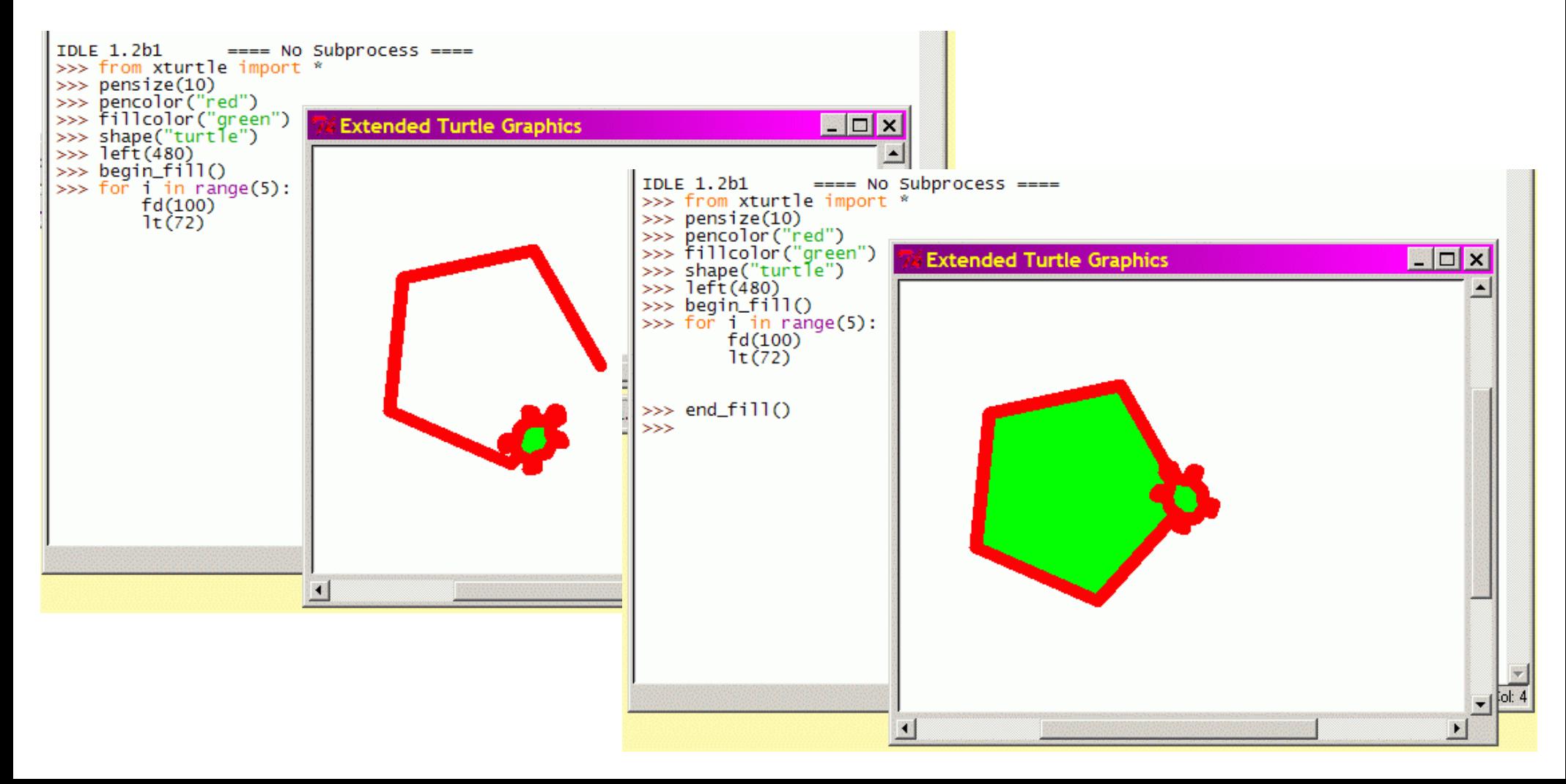

# **New features of xturtle.py**

- Better animation of turtle movements, including representation of colors and pensize
- Different turtle shapes, gif-images as turtle shapes, user defined and user controllable turtle shapes
- Clonable turtles

*This example running in the xturtle - DemoViewer*

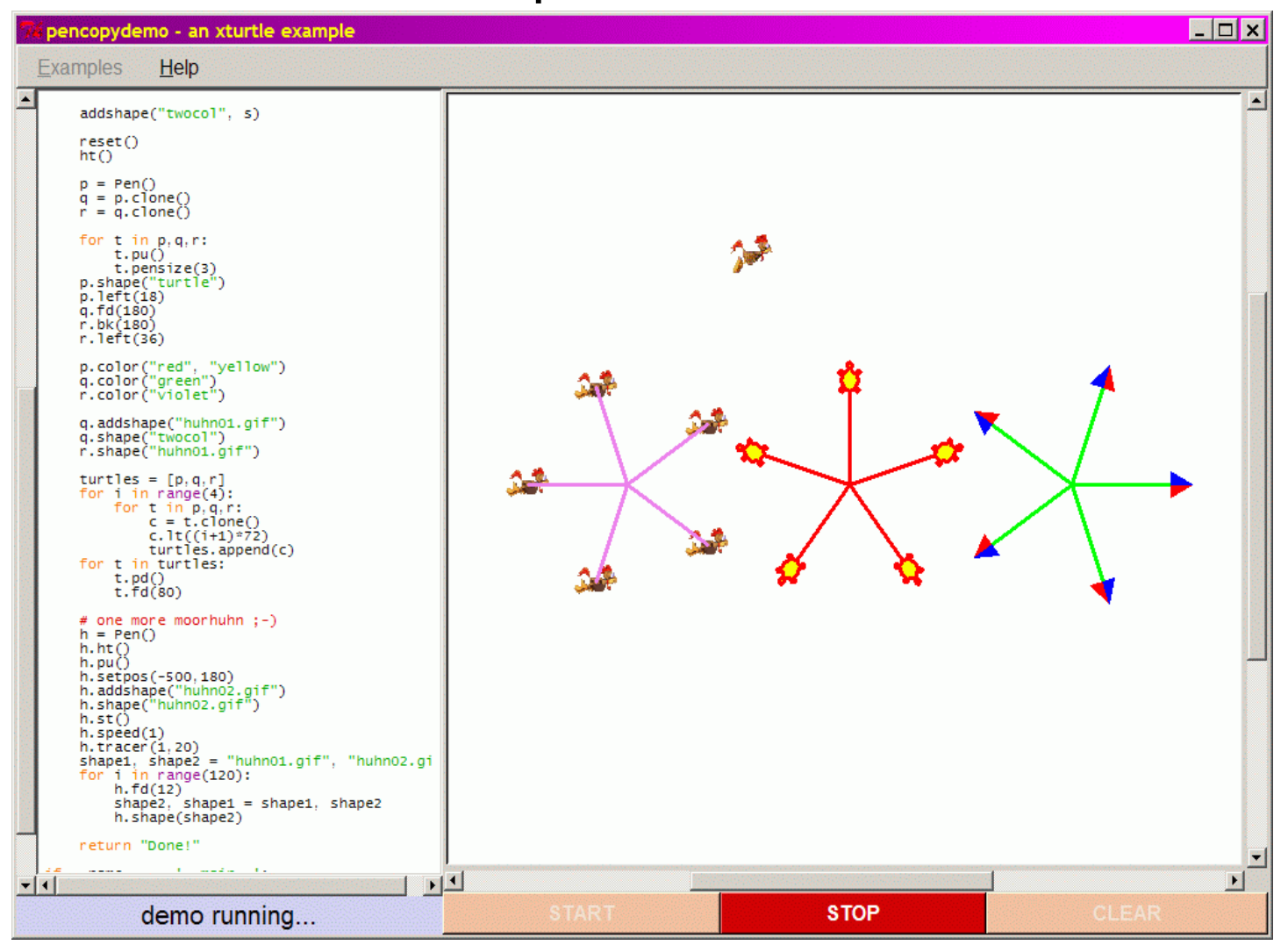

- Fine control over turtle movement and screen updates
- Aliases for the most commonly used commands, like fd for forward etc.
- Some simple commands/methods for creating event driven programs, e. g. games (mouse-, key-, timer-events)

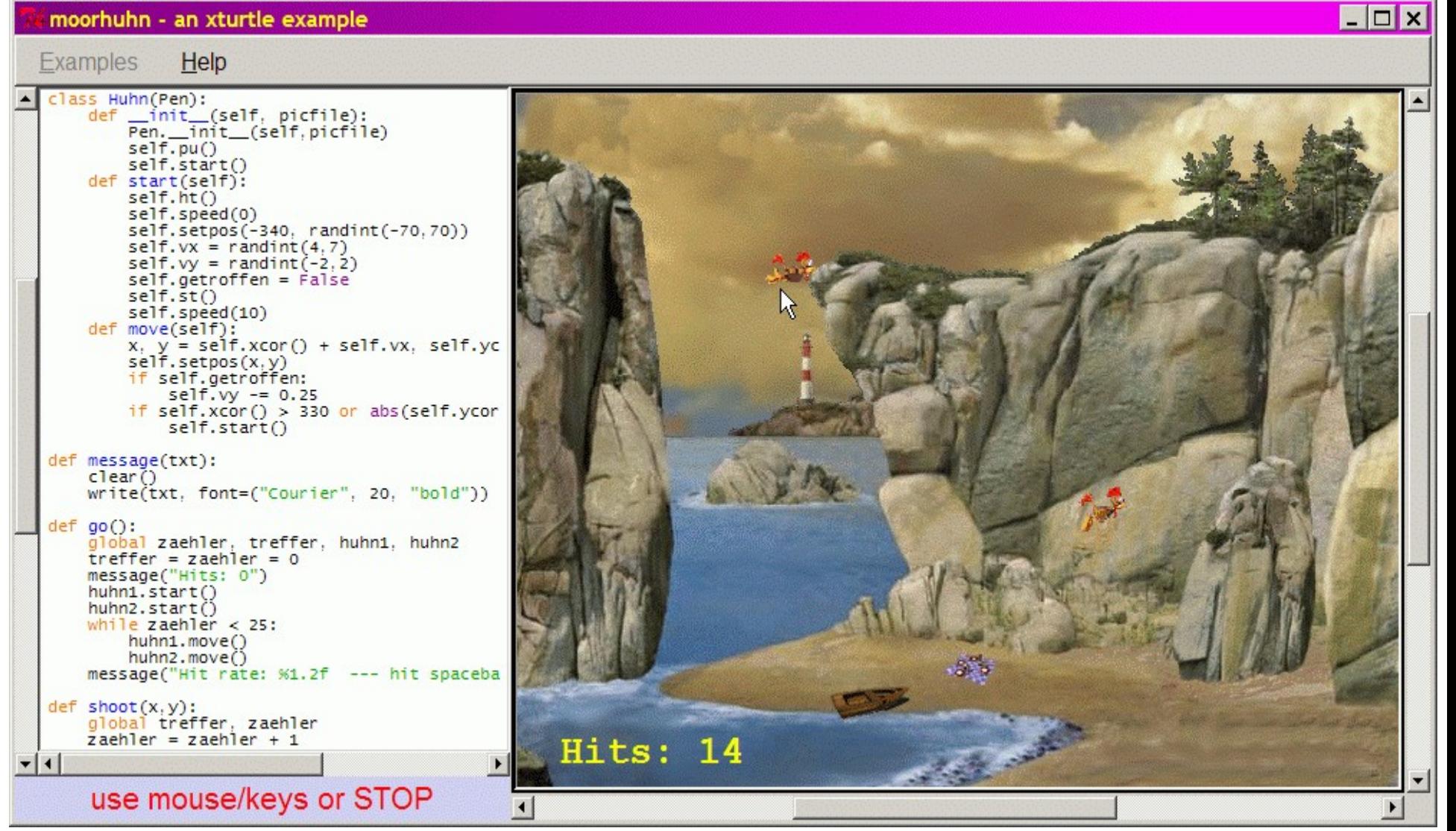

• A scrollable Canvas class.

• Commands for controlling background color or background image

•The implementation of xturtle uses a 2-vector class Vec, which can also (explicitly) be imported by the application programmer.

As an example of the use of \_Vec a simulation of gravitational systems is included in the xturtle-package. The physics of this simulation is essentially contained in two methods of class Star(Pen):

```
def acc(self):
    a = \text{Vec}(0,0)for planet in self.gravSys.planets:
         if planet != self:
             r = planet.pos()-self.pos()
             a += (G * p) anet.m/abs(r) **3) *r
    return a
def step(self):
    self.setpos(self.pos() + self.dt*self.vel)
    if self != sun:
         self.setheading(self.towards(sun))
    self.vel = self.vel + self.dt*self.acc()
                                                  Method pos()
                                                  returns a vector
                                                       Makes bright side
                                                        of planets head
                                                        towards the 'sun'
```
#### planets - an xturtle example

Examples Help

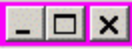

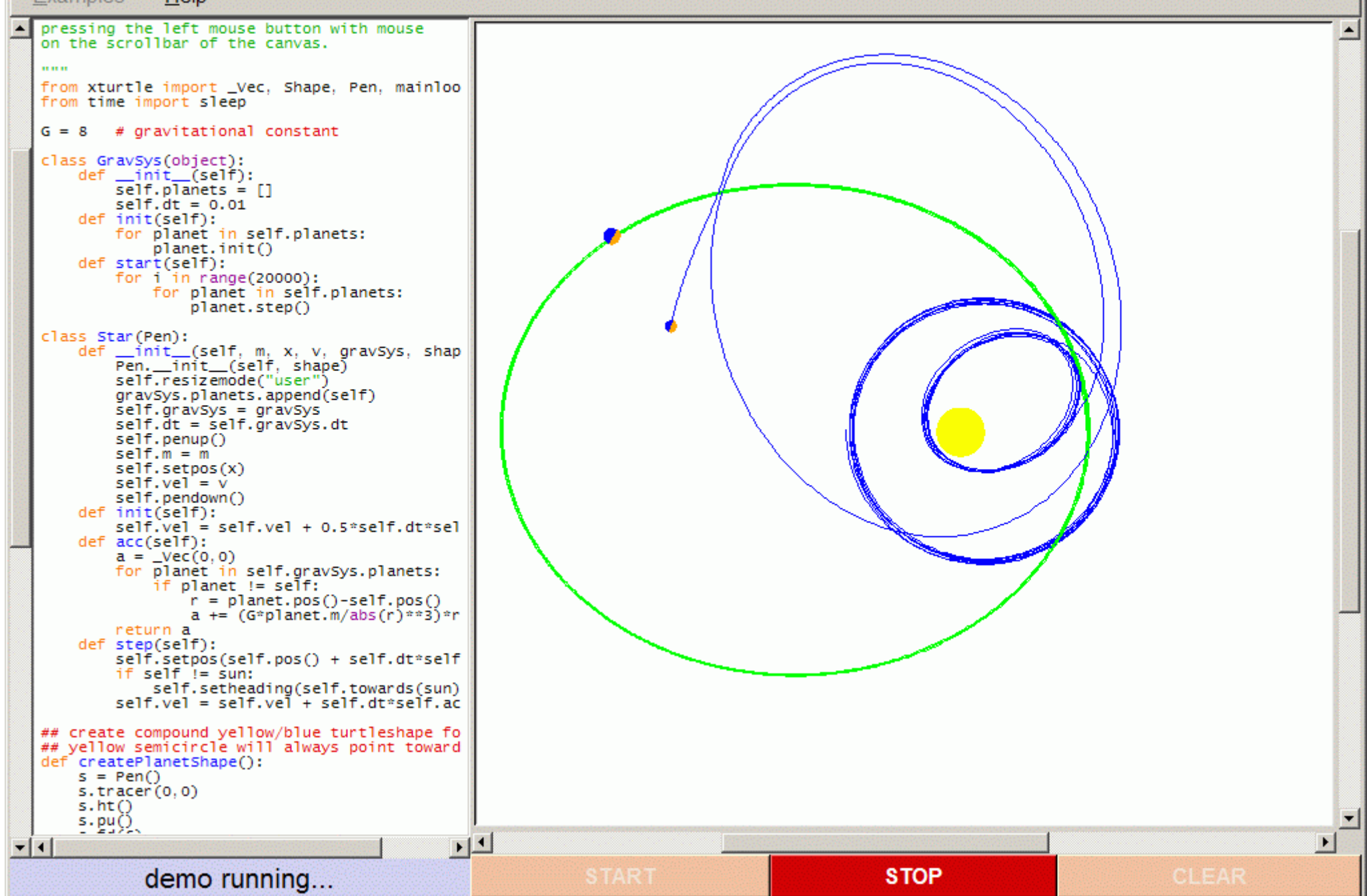

The module xturtle has two main classes: RawPen and TurtleScreen. The structure is like this:

```
class Pen(RawPen)
    | Method resolution order:
         | Pen
         | RawPen
         | TPen
         TNavigator
           | __builtin__.object
```
##############################

class RawPen(TPen, TNavigator): """Animation part of the RawPen. Put RawPen upon a TurtleScreen and provide tools for it's animation. """"<br>"

RawPen inherits from TPen, which contains the drawing stuff, and from TNavigator, which contains the stuff for the turtle movement.

class TurtleScreen(TurtleScreenBase) | Provides screen oriented methods like setbg etc.  $\overline{\phantom{a}}$ All those methods are also transferred to the RawPen | class, so they can be called as RawPen methods or

- consequently - functions.

class TurtleScreenBase(object) Provides the basic graphics functionality. Interface between Tkinter and xturtle.py.  $\overline{\phantom{a}}$ 

To port xturtle.py to some other graphics toolkit, a corresponding TurtleScreenBase class has to be implemented.

This design makes it easy to extend xturtle.py in several directions, e.g. towards using a 3D-turtle.

Presently such extensions exist only for a prototype of xturtle:

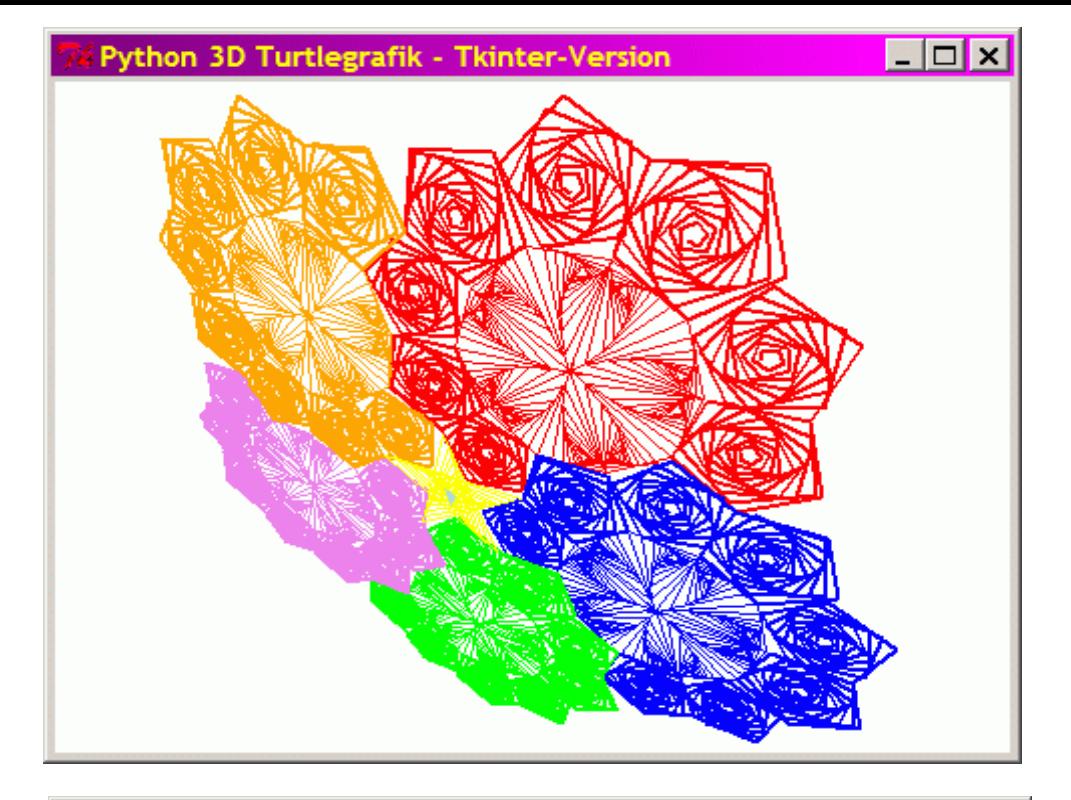

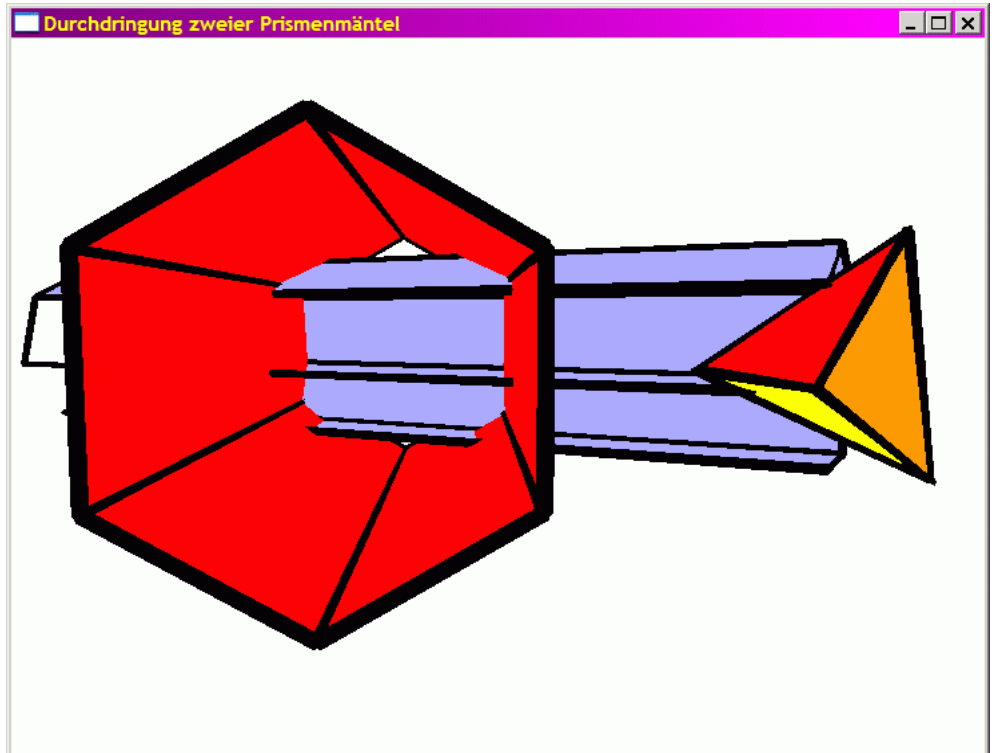

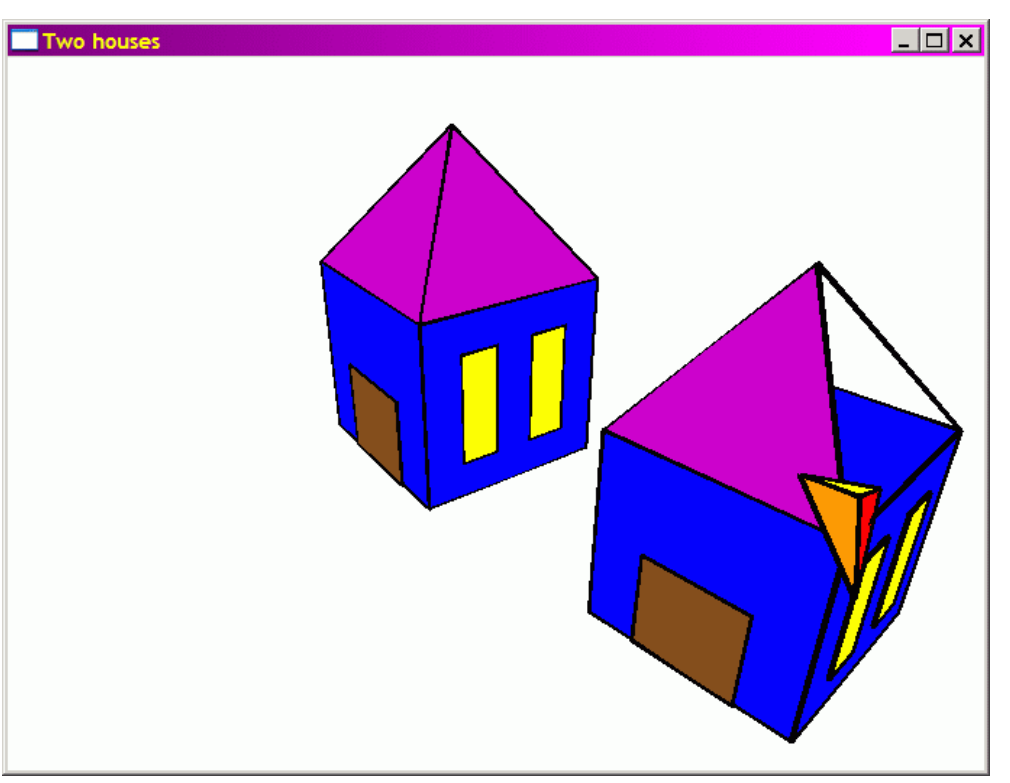

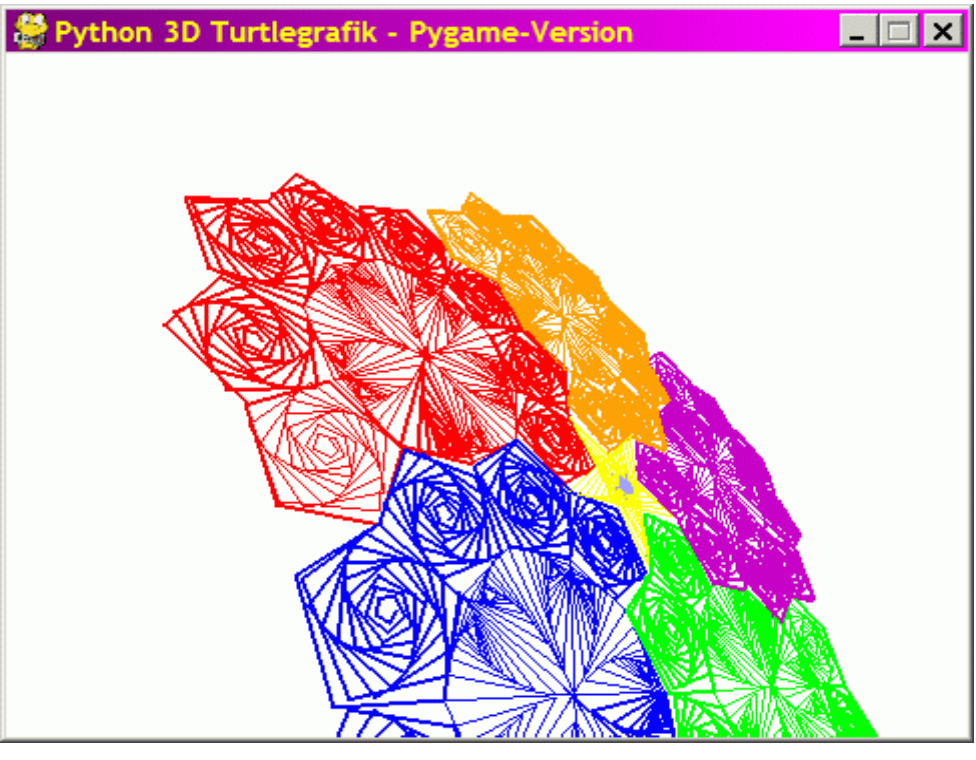

Current state of the project:

- It is submitted as a "patch" to turtle.py, which means it is proposed as a replacement.
- This will possibly take place in Python 2.6 but depends on successful reviewing.
- In the meantime it would be fine to build a user community, to discuss and possibly enhance xturtle's features and especially the API. This is already emerging.

Next steps (e. g.):

- Discuss and, if desired, modify API
- Revise example scripts
- Translate Docs into other languages e. g. German ;)
- Create supplementary learning/teaching materials
- Port to other graphics toolkits
- Check pros and cons of 3D extension

Finally:

- Python is less widespread in the educational area than it deserves (and than kids deserve)
- Having a battery included that gives immediate access to graphics programming with a great variety of possible applications could help to better the situation.
- It could especially help to convince more teachers to use Python as a first programming language.

### **Infos and contact:**

#### Website:

```
http://ada.rg16.asn-wien.ac.at/~python/xturtle
http://python4kids.net
```
Email:

[glingl@aon.at](mailto:glingl@aon.at)

Discussion:

Edu-sig -- Python in education: http://mail.python.org/mailman/listinfo/edu-sig [edu-sig@python.org](mailto:edu-sig@python.org)

Set up especially for discussion of turtle-graphics related topics: [edupython@googlegroups.com](mailto:edupython@googlegroups.com)

#### Three after-talk slides:

After the talk a group of interested attendees watched some additional demos on my laptop. Two of them follow:

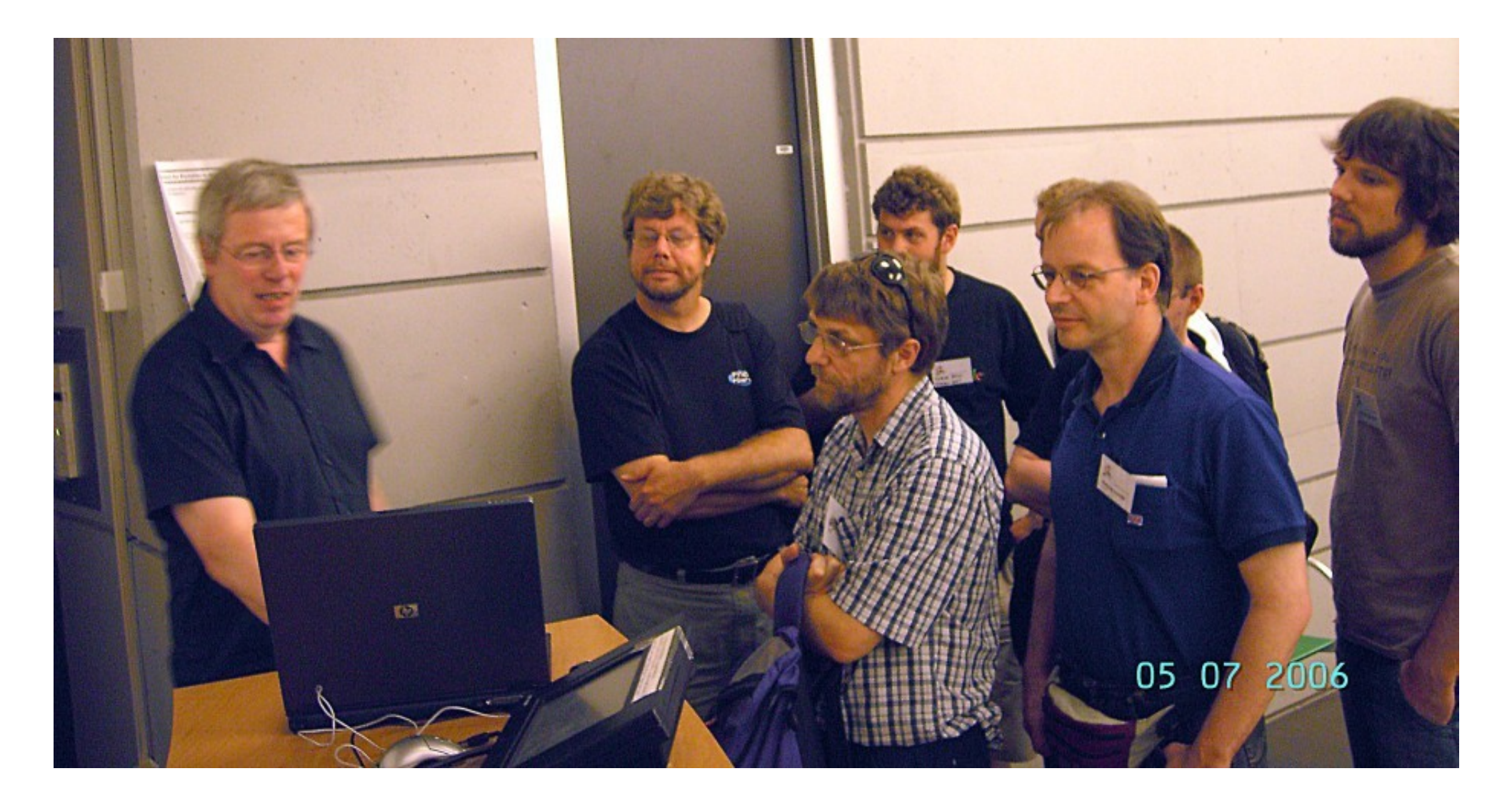

"Breadth first" growing trees using Python's generators recursively: def  $tree(plist, 1, a, f)$ : plist is list of pens is length of branch a is half of the angle between 2 branches f is factor by which branch is shortened<br>from level to level."" if  $1 > 3$ :  $1st =$ for p in plist:  $p.format(1)$ p.clone()  $=$  $p.$  left $(a)$  $q.right(a)$  $\mathsf{lst.append(p)}$  $lst.append(q)$ for x in tree(lst,  $1*f$ , a, f):

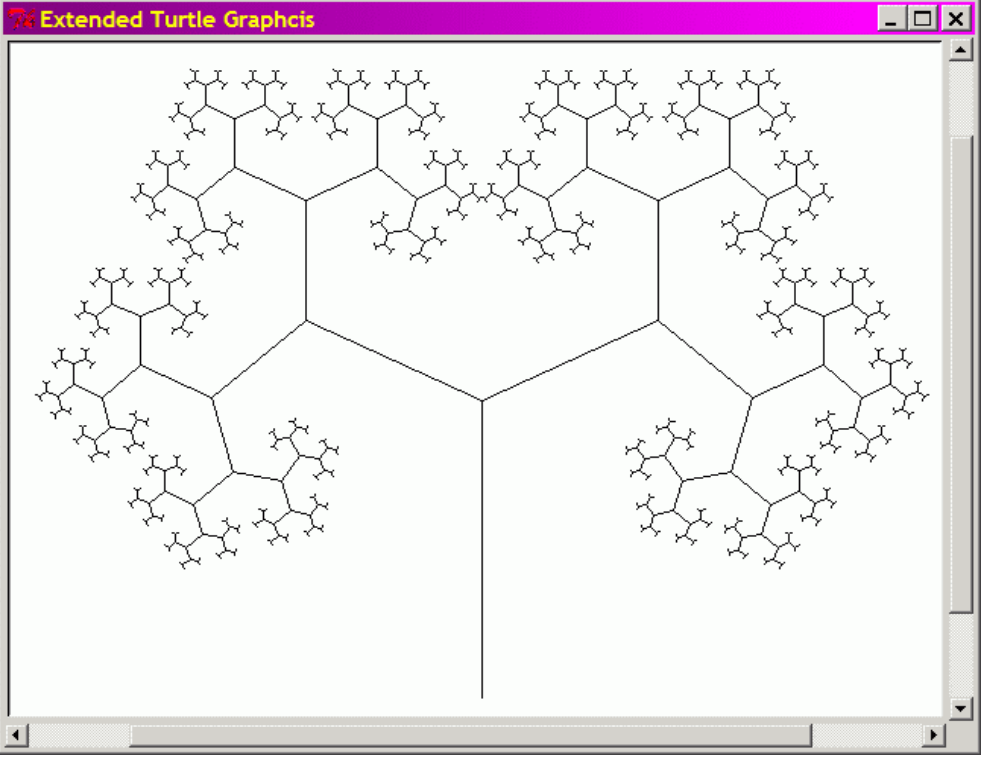

This code clones the turtles at each branching point, so it ends up with 512 (invisible) turtles.

vield None

One can do the same also a bit more fanciful, with more trees:

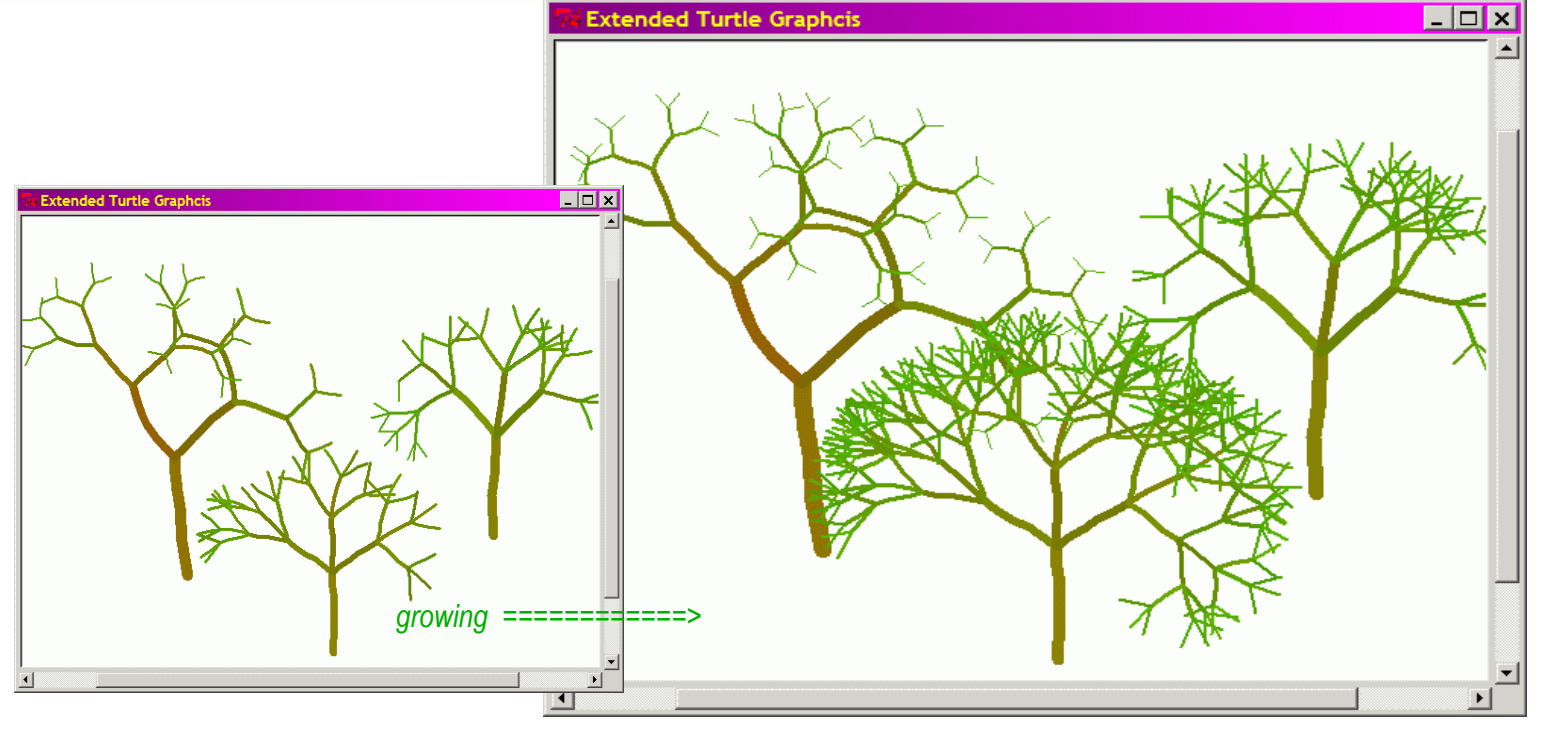

### A tiny reminiscence of Alan Kay's keynote:

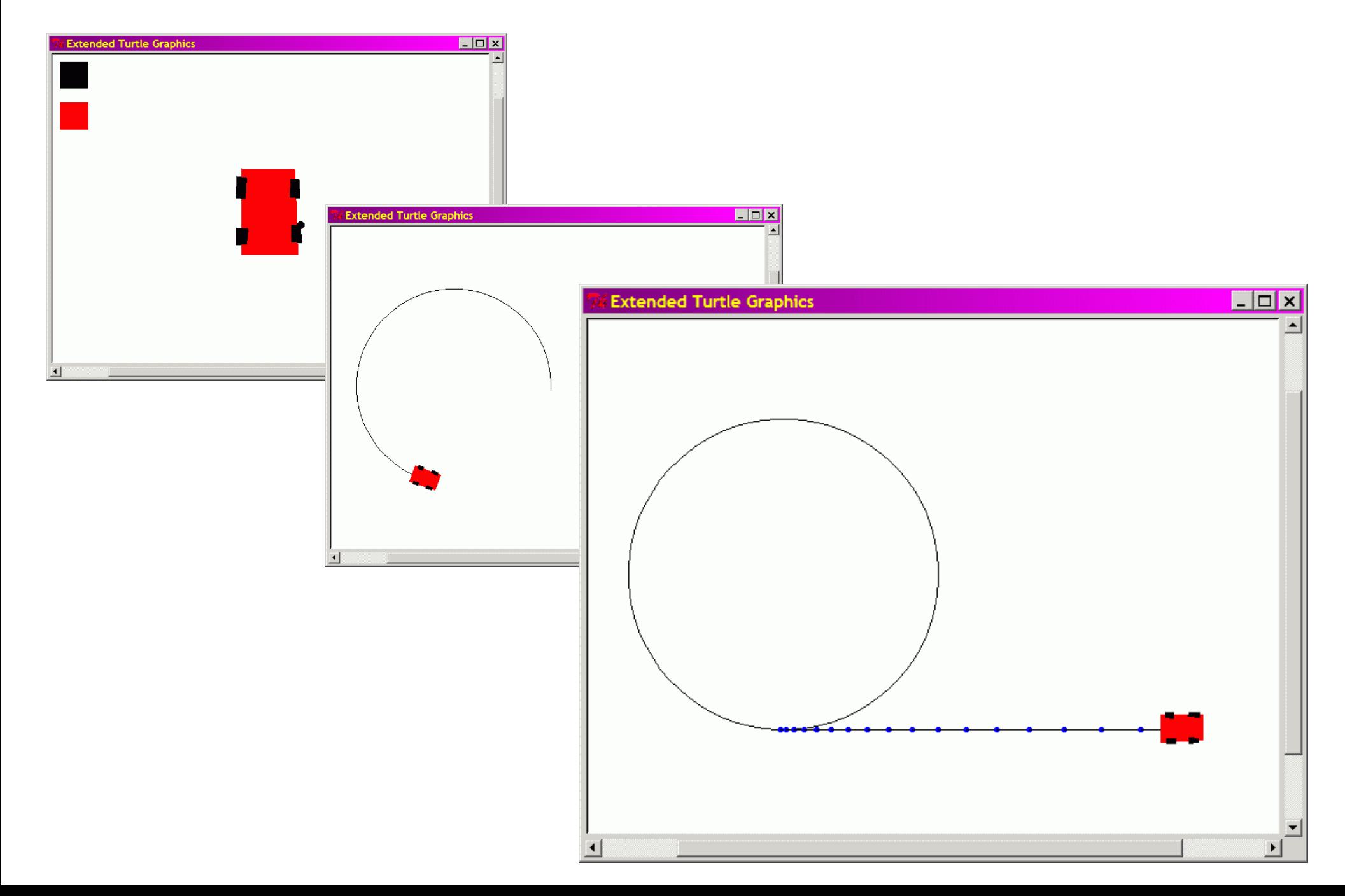